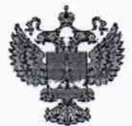

ФЕДЕРАЛЬНОЕ АГЕНТСТВО ПО ТЕХНИЧЕСКОМУ РЕГУЛИРОВАНИЮ И МЕТРОЛОГИИ

# **ФЕДЕРАЛЬНОЕ БЮДЖЕТНОЕ УЧРЕЖДЕНИЕ «ГОСУДАРСТВЕННЫЙ РЕГИОНАЛЬНЫЙ ЦЕНТР СТАНДАРТИЗАЦИИ, МЕТРОЛОГИИ И ИСПЫТАНИЙ В Г. МОСКВЕ И МОСКОВСКОЙ ОБЛАСТИ» (ФБУ «РОСТЕСТ-МОСКВА»)**

УТВЕРЖДАЮ

Заместитель генерального директора «Ростест-Москва» А.Д. Меньшиков (22 » апрек 2 2019 г.

Государственная система обеспечения единства измерений

УСТАНОВКИ РАДИОМЕТРИЧЕСКИЕ КОНТРОЛЬНЫЕ РПС-01А «Осока»

Методика поверки

РТ-МП-5893-03-2019

Москва 2019

Настоящая методика поверки распространяется на установки радиометрические контрольные РПС-01А «Осока» (далее - установки), изготовленные обществом с ограниченной ответственностью «НТЦ Амплитуда», г.Москва, Зеленоград, и устанавливает методы и средства их первичной поверки при выпуске из производства и после ремонта и периодической поверки в процессе эксплуатации.

Интервал между поверками - 2 года.

### **1 Операции поверки**

1.1 При проведении поверки выполняют операции, указанные в таблице 1.

Таблица 1- Операции поверки

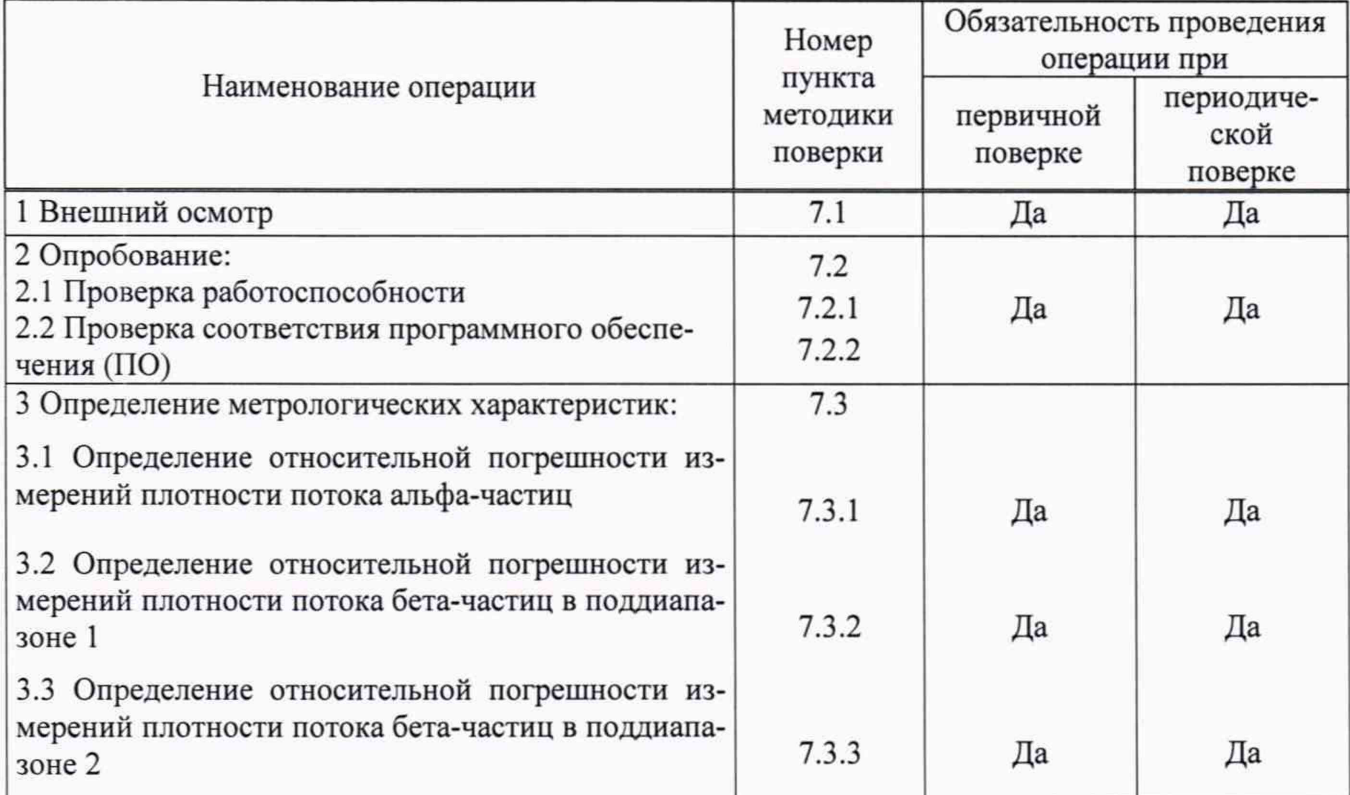

Примечание - Поверка по пункту 3.3 проводится в случае наличия поддиапазона 2 измерений плотности потока бета-частиц в поверяемой установке (см. таблица 1.1 п. 1.2 Руководства по эксплуатации АЖНС.412125.002.РЭ).

1.2 В случае ремонта блока (блоков) детектирования допускается по соответствующему заявлению владельца установки проводить первичную поверку после ремонта только по этому блоку (блокам) с обязательным указанием в свидетельстве о поверке информации об объеме проведенной поверки.

1.3 В соответствии с заявлением владельца установки допускается проводить периодическую поверку отдельных блоков детектирования с обязательным указанием в свидетельстве о поверке информации об объеме проведенной поверки; при этом количество поверяемых блоков должно быть не менее 10.

# **2 Средства поверки**

2.1 При проведении поверки применяются средства поверки и вспомогательное оборудование, указанные в таблице 2.

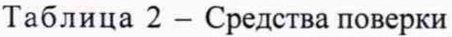

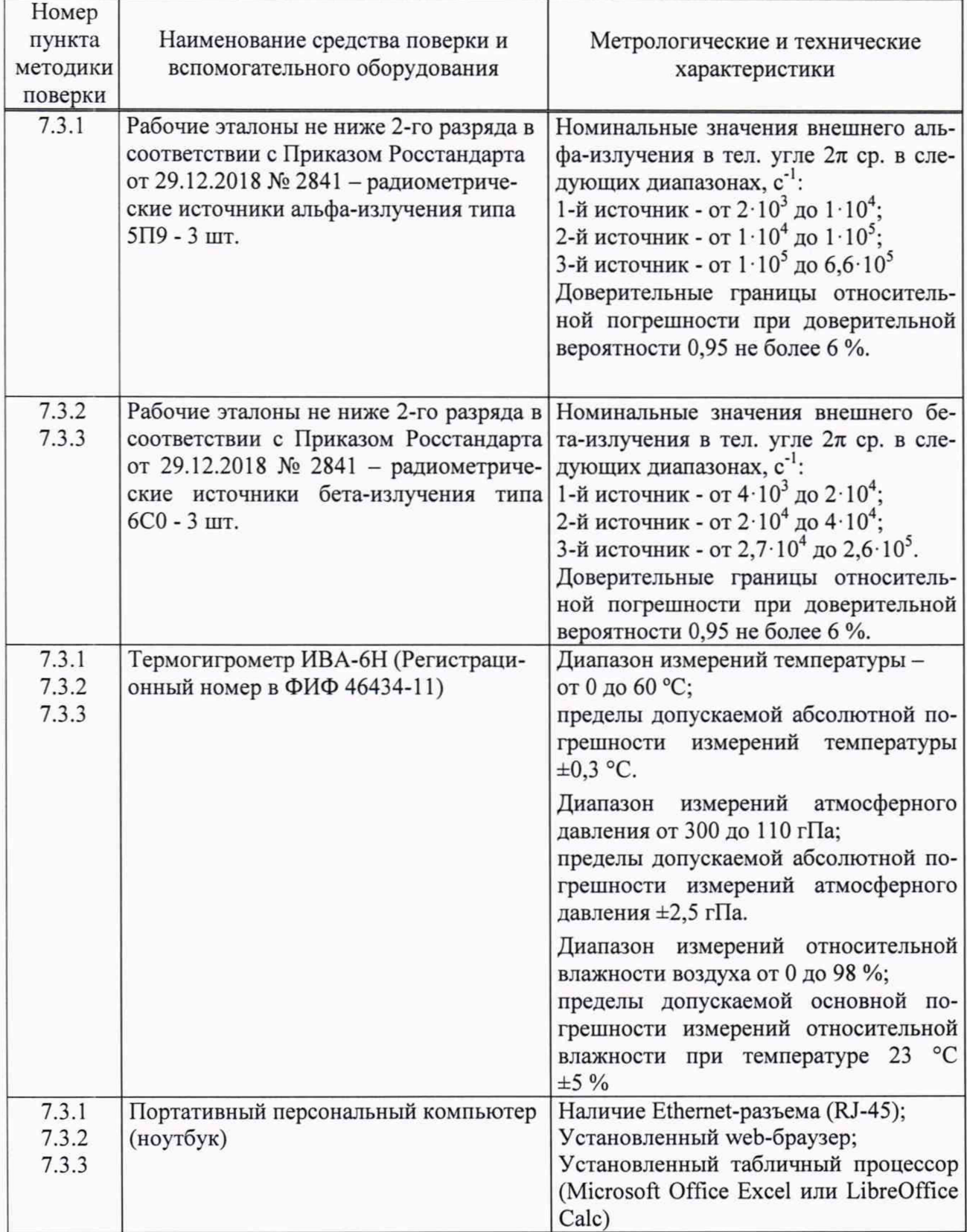

2.2 Третий источник 6С0 применяется при определении относительной погрешности измерений плотности потока бета-частиц в поддиапазоне 2 по методике пункта 7.3.3.

2.3 Допускается применение средств измерений температуры, давления и влажности, аналогичных по характеристикам, указанным в таблице 2.

#### Требования к квалификации поверителей 3

 $3.1$ Поверку могут проводить сотрудники (поверители) организаций, аккредитованных на право поверки средств измерений характеристик ионизирующих излучений и ядерных констант, допущенные к работе с источниками ионизирующих излучений в установленном порядкe.

#### $\overline{\mathbf{4}}$ Требования техники безопасности

 $4.1$ При проведении поверки должны быть соблюдены требования безопасности следующих документов:

СанПиН 2.6.1.2523-09 «Нормы радиационной безопасности (НРБ-99/2009)»;

СП 2.6.1.2612-10 «Основные санитарные правила обеспечения радиационной безопасности (ОСПОРБ-99/2010)»;

Действующих правил по охране труда (правила безопасности) при эксплуатации электроустановок.

 $4.2$ К работе должны привлекаться только сотрудники, имеющие допуск к работе с источниками ионизирующих излучений.

Примечание - При использовании настоящей методики поверки целесообразно проверить действие ссылочных нормативных документов в информационной системе общего пользования - на официальном сайте Федерального агентства по техническому регулированию и метрологии в сети Интернет. Если заменен ссылочный нормативный документ, то рекомендуется использовать действующую версию этого документа с учетом всех внесенных в данную версию изменений.

#### 5 Условия поверки

5.1 При проведении поверки должны соблюдаться следующие условия:

температура окружающего воздуха, °С от 15 до 25;

относительная влажность воздуха при 35 °С и более низких температурах без конденсации влаги, %, не более от 30 до 80:

атмосферное давление, кПа (мм. рт. ст.) от 84 до 106,7 (от 630 до 800).

#### 6 Подготовка к поверке

6.1 Для проведения поверки необходимо провести следующие операции.

 $6.1.1$ Выполнить следующие подготовительные работы:

проверка комплектности установки;  $\equiv$ 

проверка наличия эксплуатационной документации на установку;  $\overline{\phantom{a}}$ 

проверка наличия эксплуатационной документации на средства поверки.  $\overline{\phantom{0}}$ 

Подготовить установку к работе согласно п. 2.2 Руководства по эксплуатации  $6.1.2$ АЖНС.412125.002.РЭ (далее - РЭ).

Установить время измерений 20 с ((РЭ, Приложение Б, п. Б.2.4.1). 6.1.3

 $6.1.4$ Провести измерения фона по п. 2.4.1 РЭ, время измерения 30 с (РЭ, Приложение Б, п. Б.2.4.1).

**6.1.5 Для радиометрических источников альфа-излучения типа 5П9 из Таблицы 2 рас**считать плотность потока альфа-частиц  $\Phi_{H}$  в мин<sup>-1</sup>· см<sup>-2</sup> по формуле (1):

$$
\Phi_{\rm H} = \frac{\rm N \cdot 60}{\rm S} \tag{1}
$$

**где N - значение внешнего излучения источника из свидетельства о поверке (сертификата калибровки), с'1;**

**S - площадь активной части источника типа 5П9 - 100 см2.**

**6.1.6 Для радиометрических источников бета-излучения типа 6С0 из Таблицы 2 рас**считать плотность потока бета-частиц  $\Phi_{\mu}$  в мин<sup>-1</sup> · см<sup>-2</sup> по формуле (2):

$$
\Phi_{\rm H} = \frac{N \cdot 60}{S} \cdot exp(-\lambda T) \tag{2}
$$

**где N - значение внешнего излучения источника из свидетельства о поверке (сертификата калибровки), 1/с;**

**S - площадь активной части источника типа 6С0 - 160 см2;**

 $\lambda = \frac{\ln(2)}{T_{\text{max}}}$  – постоянная распада, лет<sup>-1</sup>; *Т 1 /2*

*Тг/2 -* **период полураспада Sr-90 (28,8 лет);**

*Т -* **время, прошедшее со дня поверки (калибровки), лет.**

## **7 Проведение поверки**

**7.1 Внешний осмотр**

**7.1.1 При внешнем осмотре должно быть установлено:**

**- соответствие комплектности установки требованиям эксплуатационной документации;**

**- наличие маркировки (наименование или товарный знак предприятия-изготовителя, тип и заводской номер установки) и исправных пломб на корпусе установки;**

**- отсутствие механических повреждений корпуса, ручек управления и соединительных проводов;**

**- наличие заземления установки.**

**7.1.2 При нарушении вышеприведенных требований установка к поверке не допускает**cя.

**7.2 Опробование**

**7.2.1 Проверка работоспособности**

**7.2.1.1 При включении установки убедиться, что происходит инициализация программного обеспечения и на жидкокристаллическом дисплее высвечивается заставка, показанная на рисунке 1 (см. Приложение Б РЭ), и фигурка человека крутится.**

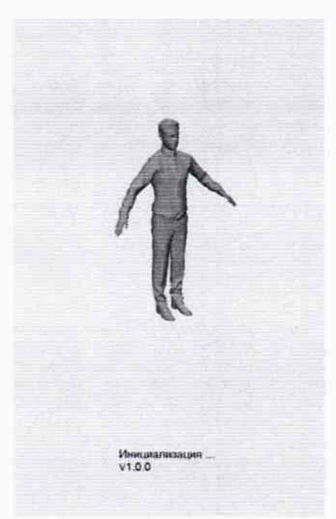

Рисунок 1 - Заставка на жидкокристаллическом дисплее при включении установки

7.2.2 Проверка соответствия программного обеспечения (ПО)

7.2.2.1 Для проверки соответствия идентификационных данных ПО выполнить следующие действия

1) считать номер версии ПО, появляющийся при включении установки на заставке (рисунок 1):

2) выбрать в меню пункт «О программе» (см. РЭ, Приложение Б, п. Б.2.6) и в открывшемся окне на дисплее считать идентификационное наименование ПО и номер версии ПО (рисунок 2).

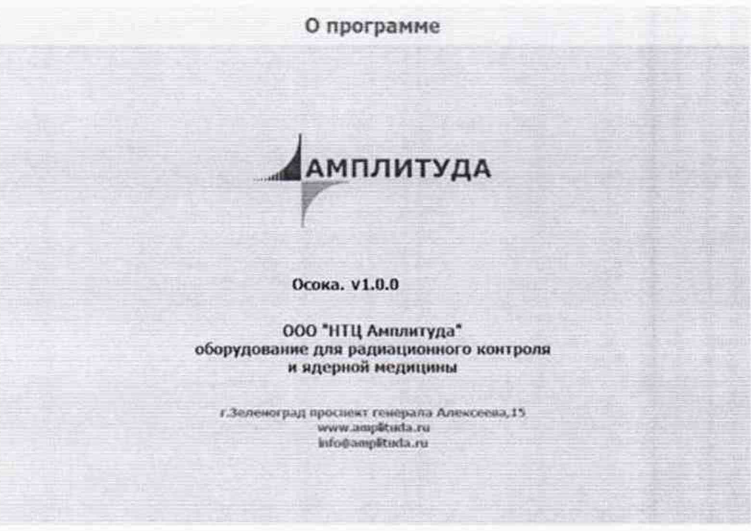

Рисунок 2 - Сведения о программном обеспечении

7.2.2.2 Результаты поверки считаются положительными, если идентификационные данные ПО установки, определенные в 1) и 2) пункта 7.2.2, соответствуют данным таблицы 3.

Таблина 3

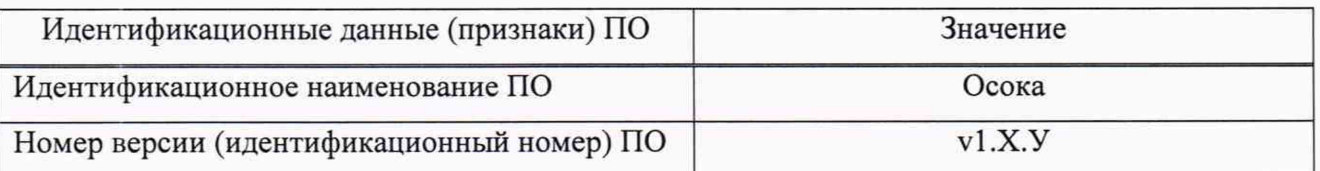

7.3 Определение метрологических характеристик

**7.3.1 Определение относительной погрешности измерений плотности потока альфа-частиц**

**7.3.1.1 Для определения относительной погрешности измерений плотности потока альфачастиц необходимо выполнить следующие операции:**

**1) подготовить установку к работе согласно п. 6.1;**

**2) подготовить к работе три источника альфа-излучения типа 5П9 в соответствии с таблицей 2;**

**3) установить выносной блок детектирования БДПА-01А на первый источник типа 5П9 и провести измерения плотности потока альфа-частиц в соответствии с п. Б.2.2 Приложения Б РЭ.**

**Примечание - Программное обеспечение автоматически проводит последовательно 11 измерений, сохраняет результаты измерений и экспортирует в файл CVS (см. п.Б.2.2.1 Приложения Б РЭ), который может быть загружен на внешний компьютер через Ethernet.**

**4) повторить измерения по пункту 3) со вторым и третьим источником 5П9.**

**7.3.2 Определение относительной погрешности измерений плотности потока бета-частиц в поддиапазоне 1.**

**7.3.2.1 Для определения относительной погрешности измерений плотности потока бетачастиц в поддиапазоне 1 необходимо выполнить следующие операции:**

**1) подготовить установку к работе согласно п. 6.1;**

**2) подготовить к работе четыре источника бета-излучения типа 6С0, аттестованных в качестве рабочих эталонов не ниже 2-го разряда в соответствии с таблицей 2;**

**3) установить первый источник типа 6С0 на любой блок детектирования БДПБ с использованием держателя источника и провести измерения плотности потока бета-частиц в соответствии с п. Б.2.2 Приложения Б РЭ (см. примечание к 3) п. 7.3.1.1);**

**4) повторить измерения по пункту 3) со вторым и третьим источником 6С0;**

**5) провести измерения по 3) и 4) для всех блоков детектирования БДПБ.**

**Примечание - Для блоков БДПД-03-01А и БДПД-04А источник 6С0 установить в любое крайнее положение (см. рисунок 3).**

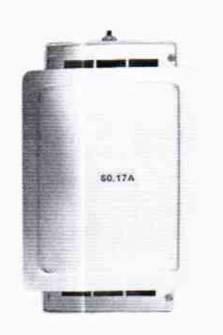

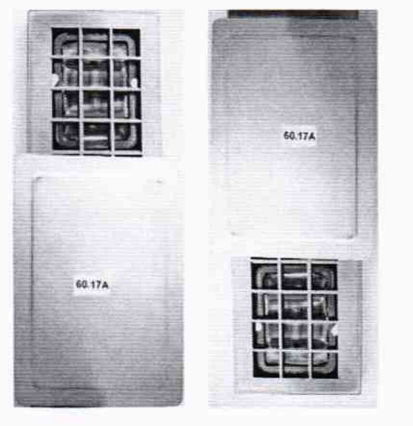

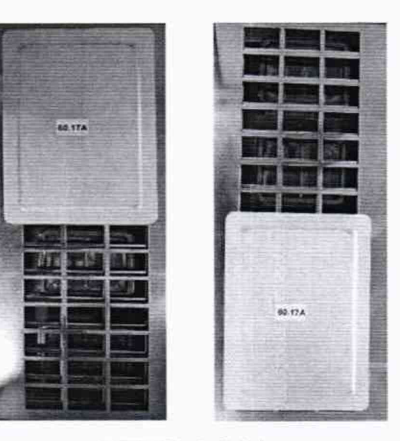

БДПБ-2-01А

**БДПБ-3-01А БДПБ-4-01А**

**Рисунок 3 - Положение источников 6С0 на блоках БДПБ при поверке**

7.3.3 Определение относительной погрешности измерений плотности потока бета-частиц в поддиапазоне 2

7.3.3.1 Для определения относительной погрешности измерений плотности потока бетачастиц в поддиапазоне 2 необходимо выполнить следующие операции:

1) подготовить установку к работе согласно п. 6.1;

2) подготовить к работе 4-й источник бета-излучения типа 6С0, аттестованный в качестве рабочего эталона не ниже 2-го разряда в соответствии с таблицей 2:

3) установить фильтр, входящий в комплектность установки, на решетку любого блока детектирования БЛПБ:

4) установить подготовленный источник типа 6С0 на фильтр с использованием держателя источника;

5) включить в меню программного обеспечения поддиапазон 2;

6) провести измерения плотности потока бета-частиц в соответствии с п. Б.2.2 Приложения Б РЭ (см. примечание к 3) п. 7.3.1.1);

6) провести измерения по 3) - 6) для всех блоков детектирования БДПБ.

### 7.3.4 Обработка результатов измерений

7.3.4.1 Провести следующие расчеты, используя результаты измерений плотности потока альфа- и бета-частиц (далее - плотности потока частиц) для измерений каждого источника на каждом блоке детектирования:

- рассчитать среднее значение плотности потока частиц  $\overline{\Phi^k}$  по формуле (1) для каждого *k*-того источника:

$$
\overline{\Phi^k} = \frac{\sum \Phi_i^k}{n} \tag{1}
$$

где  $\Phi_i^k$  – *i*-е измеренное значение плотности потока частиц *k*-го источника, мин<sup>-1</sup> см<sup>-2</sup>;  $\overline{\Phi^k}$  – среднее значение плотности потока альфа-частиц k-го источника, мин<sup>-1</sup> см<sup>-2</sup>;

 $n -$ количество измерений,  $n=11$ ;

- рассчитать относительную погрешность измерений плотности потока частиц  $\delta^k(\Phi)$  по формуле (2):

$$
\delta^k(\Phi) = \frac{\overline{\Phi^k} - \Phi^k_{\text{H}}}{\Phi^k_{\text{H}}} \cdot 100 \tag{2}
$$

 $\Phi_{\rm u}^k$  – номинальное значение плотности потока частиц k-го источника с поправкой на где распад, мин<sup>-1</sup>·см<sup>-2</sup> (см. п. 6.1.6);

- рассчитать верхние границы оценок погрешности (без учета знака) измерений плотности потока частиц  $\delta_{\rm B}^k(\Phi)$ по формуле (3):

$$
\delta_{\mathsf{R}}^k(\Phi) = |\delta^k(\Phi)| + \delta_3^k(\Phi) \tag{3}
$$

 $\delta_3^k(\Phi)$  – погрешность (расширенная неопределенность) поверки (калибровки) k-го где эталонного источника по плотности потока альфа- или бета-частиц, %.

Примечание - Для расчётов допускается использовать EXCEL.

Результаты поверки считаются положительными, если для всех источников и всех измеренных блоков детектирования:

- относительная погрешность измерений плотности потока частиц  $\delta^{k}(\Phi)$  находится в пределах  $\pm 15 \%$ ;

- выполняется условие:  $\delta_{\rm B}^k(\Phi) \leq 15$ .

## **8 Оформление результатов поверки**

**8.1 Оформление протокола**

**8.1.1 По результатам поверки оформляется протокол поверки. Форма протокола поверки произвольная. В протоколе должны быть указаны следующие данные:**

**- наименование документа «Протокол поверки»;**

**- наименование и адрес организации, проводящей поверку;**

**- наименование организации, которой принадлежит средство измерений;**

**- наименование изготовителя средства измерений;**

**- наименование поверяемого средства измерений;**

**- дата, условия и место проведения поверки;**

**- эталоны и вспомогательное оборудование;**

**- результаты проверки внешнего вида, опробования, подтверждения соответствия программного обеспечения (ПО) СИ;**

**- для всех блоков детектирования, прошедшим измерения - все измеренные значения плотности потока частиц и значения оценок верхних границ оценок погрешности**

**8.2 Оформление свидетельства о поверке/извещение о непригодности**

**8.2.1 При положительных результатах поверки выдается свидетельство о поверке согласно действующим правовым нормативным документам.**

**8.2.2 В случае поверки по отдельным блокам детектирования (см.п.1.2 ) в свидетельстве указываются номера этих блоков.**

**8.2.3 При отрицательных результатах поверки выдается извещение о непригодности с указанием причин.**

**Начальник лаборатории Менделеевского филиала** менделеевского филиала<br>ФБУ «Ростест-Москва» *И.Дар* И.В. Акимов

Менделеевского филиала

Главный специалист лаборатории

Менделеевского филиала<br>ФБУ «Ростест-Москва» М.В. Чаузова